## Organization Default Settings - An **Overview**

Last Modified on 06/05/2019 8:45 pm EDT

Watch a (2:20) video tutorial on Organization Default Settings

There are several additional default settings that are not required in the initial setup of your database but may be useful as you become more familiar with Jackrabbit. These settings are located on the *Organization Default Settings*page from the *Tools* menu >*Edit Settings*and have been organized into categories according to the areas of the database they affect.

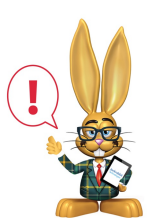

*After adding new settings, it is necessary to logout and back in again to see the setting change.*